### CALGARY COMMODORE USERS GROUP

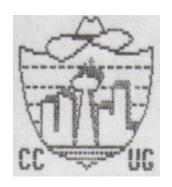

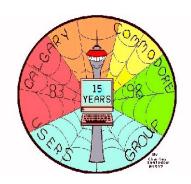

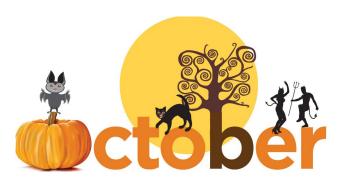

### 2018 Newsletter

The CCUG holds public meetings. General meetings are held the first Tuesday of the month, September thru June at 7:30 PM.

The location is at McKnight Blvd A&W

The Address:

422 McKnight Blvd NE, Calgary AB

Our next meeting is on Tuesday, October 2 @ 7:30 PM See You there!

Note: memberships of \$20 per year are due each September.

Call any of the executive for directions.

Please ensure the CCUG executive have a valid email for you if you wish to receive the newsletter by email

### **EXECUTIVE 2018-19**

President

C=64/128 Librarian
Webmaster
Blaine Popp
403-275-7828
blainep23@gmail.com

Vice President

Membership
Vic 20 Librarian
Phil Porth
403-652-3519
pdporth@telusplanet.net

Treasurer/Secretary/Newsletter Editor Cheryl Siemens 403-280-1218

cherylsiemens@telus.net

### **Amiga Librarians**

Jack Baird 403-646-2367 jbaird@telusplanet.net Mike Stoll 403-295-8166 tiljupho@shaw.ca

Anyone can submit an article for inclusion in the newsletter! Please contact Cheryl

Please notify us of any change of address or phone number.

CCUG MEMBERSHIP

c/o Phil Porth

427 5th Ave. S.E.,

High River AB

T1V 1H9

Website: <a href="http://www.calgarycommodore.com">http://www.calgarycommodore.com</a>

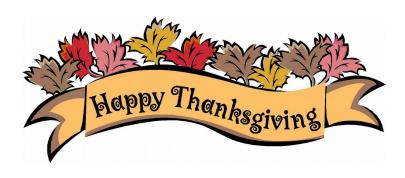

# Treasurer's Report September 2018

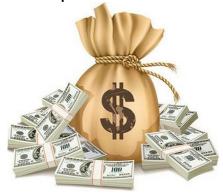

NOT PUBLISHED TO THE PUBLIC, ONLY TO MEMBERS

Cheryl Siemens Secretary/Treasurer

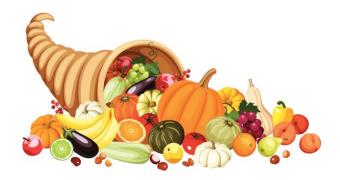

## Commodore News

## Connecting a C64 to WiFi

https://www.youtube.com/watch?v=fX3k6EZsZCM

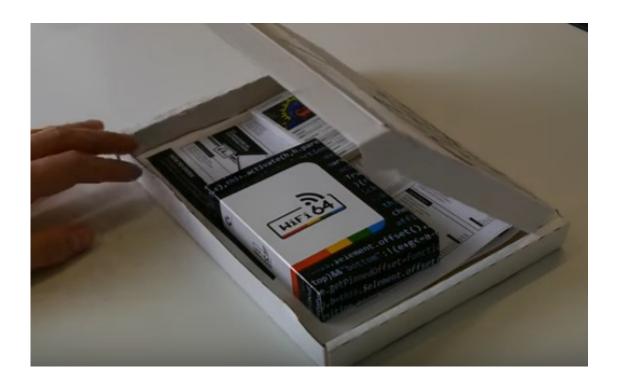

Nostalgia Nerd Published on Sep 7, 2018

Welcome to the world of WiFi, to be specific, C64 WiFi. Yes, thanks to a fangled gadget, we can connect a humble 8 bit micro to the modern world of WiFi. What's more, we can surf the internet once we're there, or at least, the best substitute for the internet... BULLETIN BOARDS. So join me, as we go surfing through some Commodore 64 Bulletin Boards.

If you haven't already, please do take a moment to check out Andrew at The Back Office Show: https://www.youtube.com/user/ajarmstr

Watch the FULL Commodore & Atari Fight BBS Movie at https://youtu.be/-Sy7-L3r9f0

Thanks to Tim Harris at Shareware Plus for sending me the WiFi64. Visit his eBay featuring all sorts of goodies at https://nnerd.es/2MXYY8W or check out

## Amiga – C64 to USB Joystick adapter

https://www.arananet.net/pedidos/product/amiga-c64-to-usb-joystick-adapter/

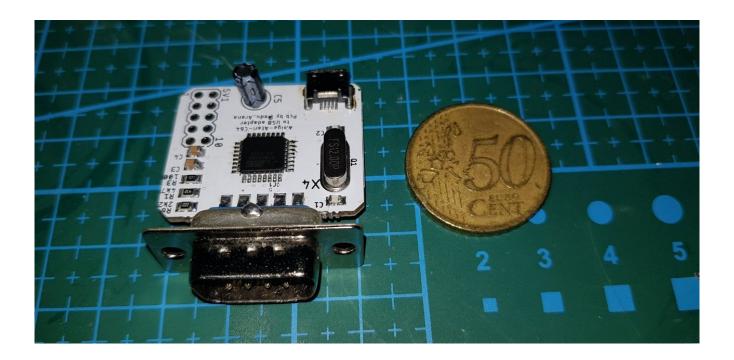

#### Description

This little board allows to connect your retro DB9 amiga / C64 joystick device and use it on your favorite emulator. Specs:

Does not require any driver (is detected by windows as a game controller).

Supports autofire (if your joysticks allow it).

Works from Win XP to Win10 and also Linux, MacOSX and Morph OS.

Just plug and play :). Cost: 15,00€

Review: <a href="https://www.commodorespain.es/adaptador-db9-a-usb-juega-con-tu-joystick-retro-en-el">https://www.commodorespain.es/adaptador-db9-a-usb-juega-con-tu-joystick-retro-en-el</a>